1. Добавлен механизм загрузки (импорта) контрактов (договоров) из формата Microsoft Excel .

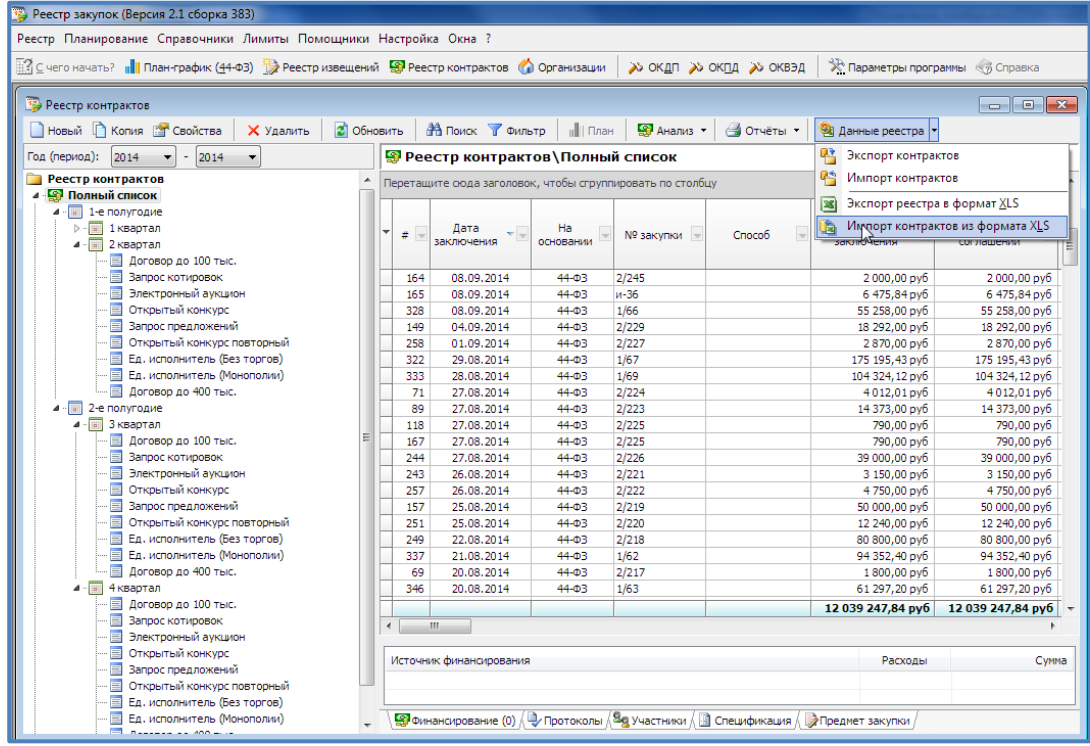

2. Добавлена возможность загрузки организаций-поставщиков с Портала закупок, с которыми у Вас были заключены контракты.

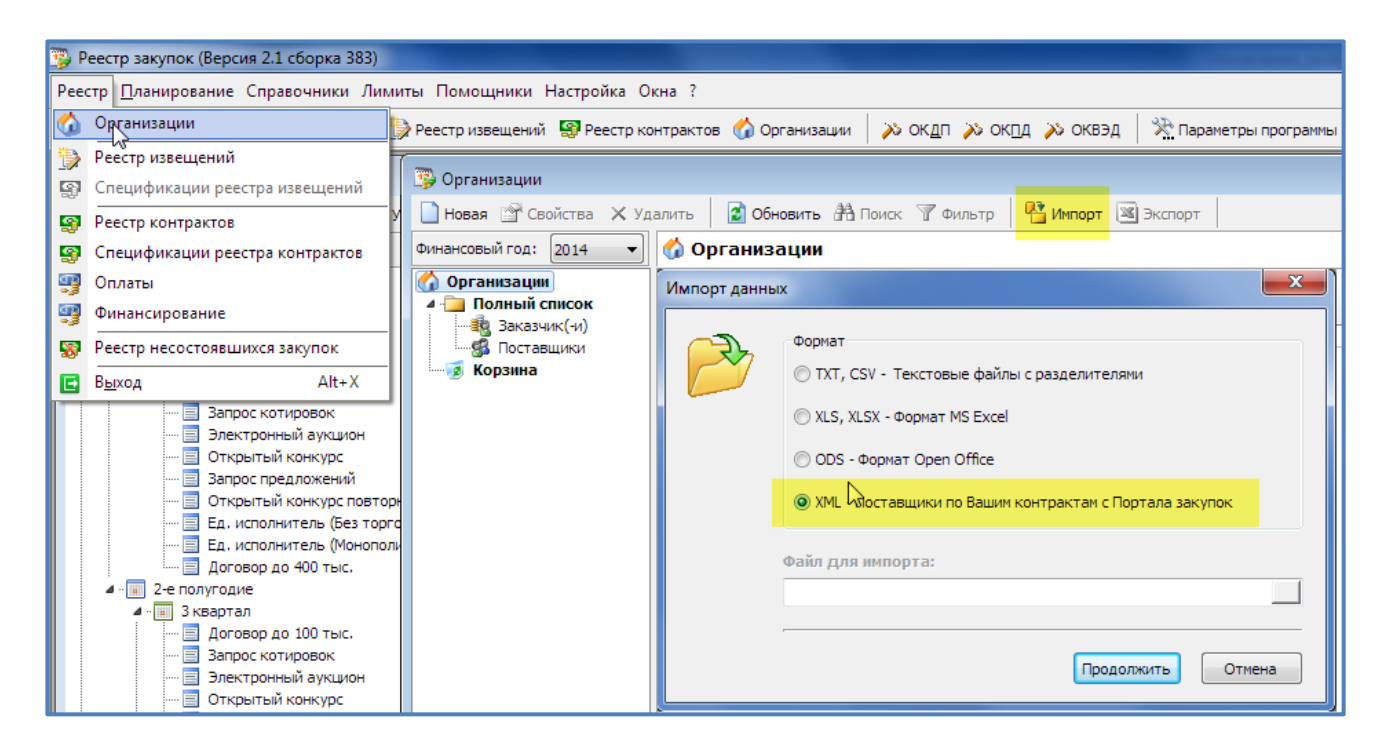

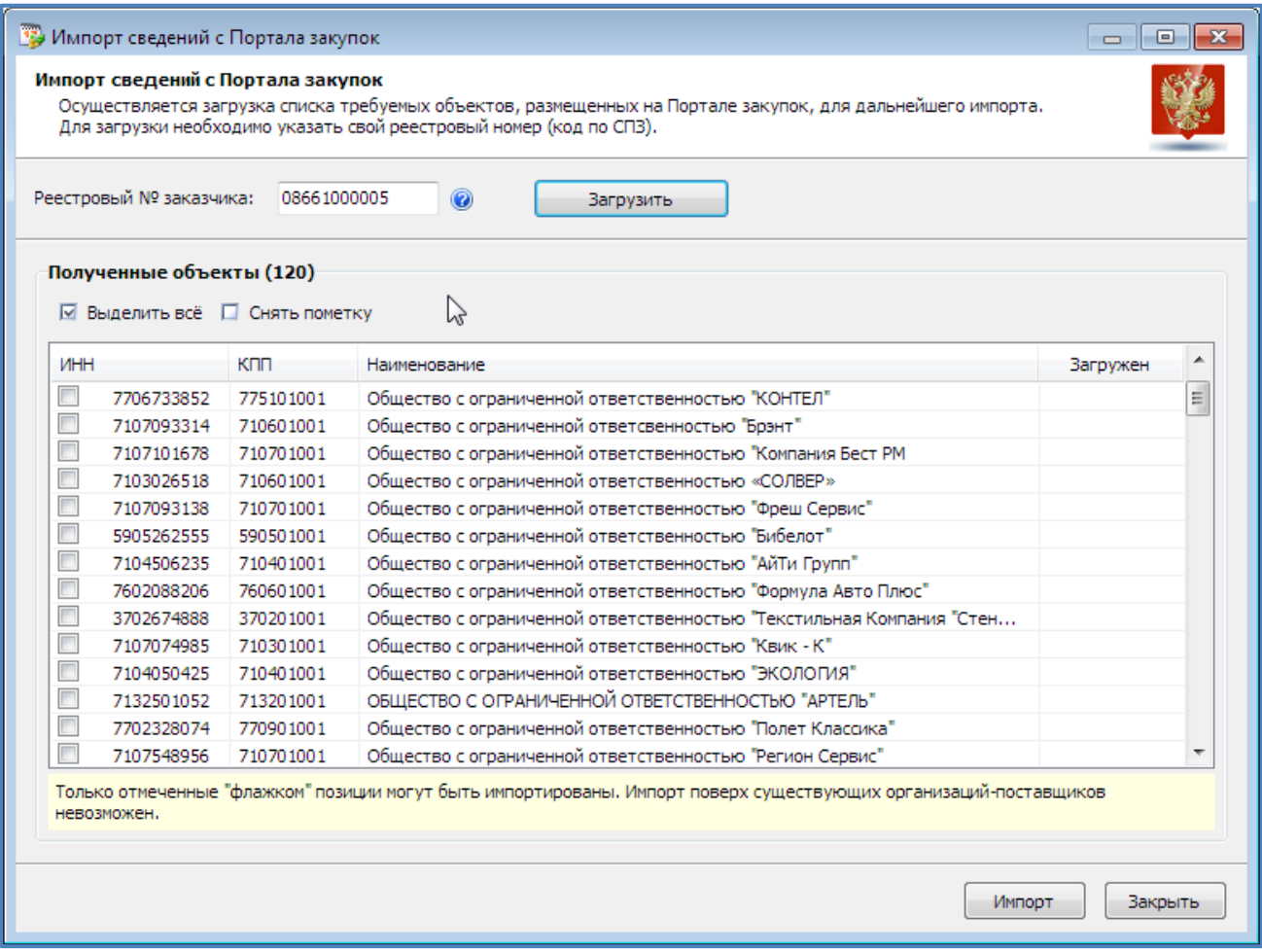

Особенности загрузки организаций:

- загружаются только те организации, которых нет еще в реестре организаций;
- в связи с тем, что организации на Портале Поставщиков не содержат информацию о территориальной принадлежности (город, регион), то при загрузке организаций будет указываться город и регион заказчика (пользователя программы «Реестр закупок»).
- 3. В Анализе по лимитам за год (44-ФЗ) расчёт по СМП/СОНО опять дается в 2х вариантах: от НМЦК закупок и от фактического объёма (цены контракта).

По просьбе пользователей добавлен расчет фактического объема закупок, осуществленных для СМП/СОНО (по цене контракта).

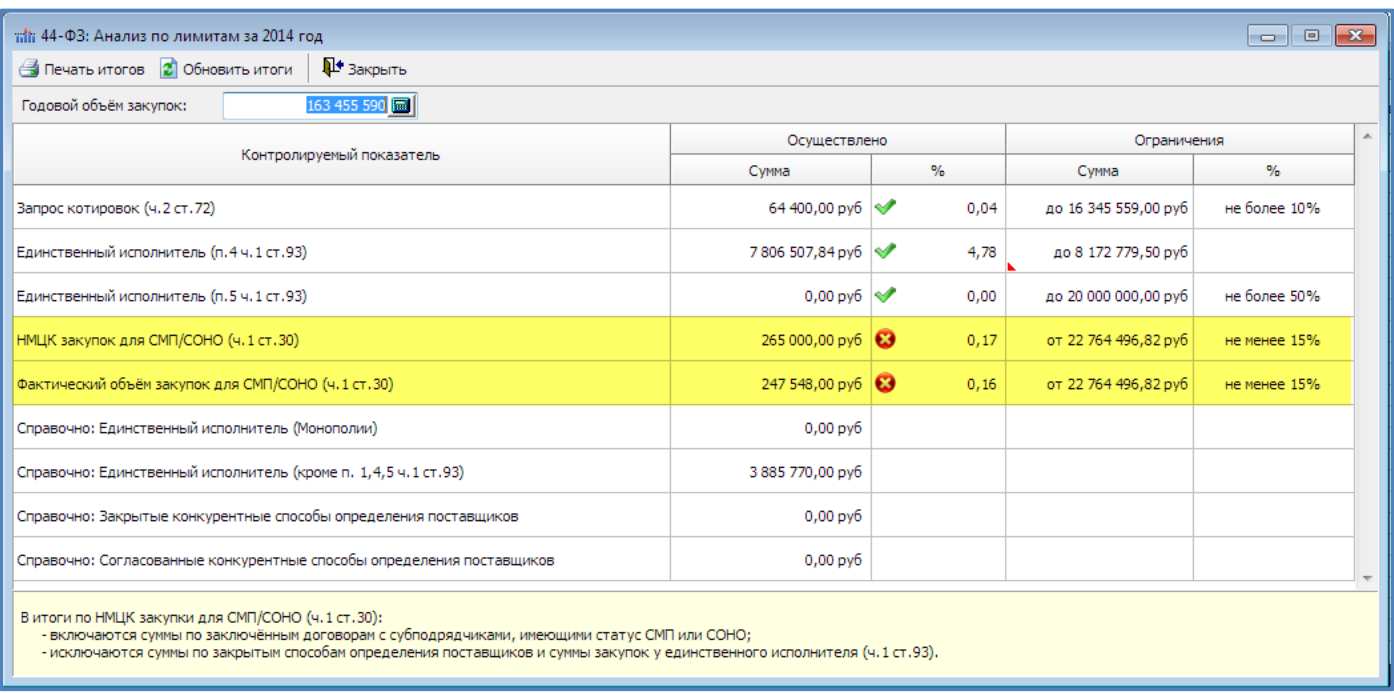

4. Для новых пользователей: при вводе свой организации в Справочник организаций достаточно заполнить только свой № заказчика (Код по СПЗ) и нажать кнопку "Получить с Портала закупок" - остальные реквизиты заполнятся автоматически (при наличии Интернет-соединения)

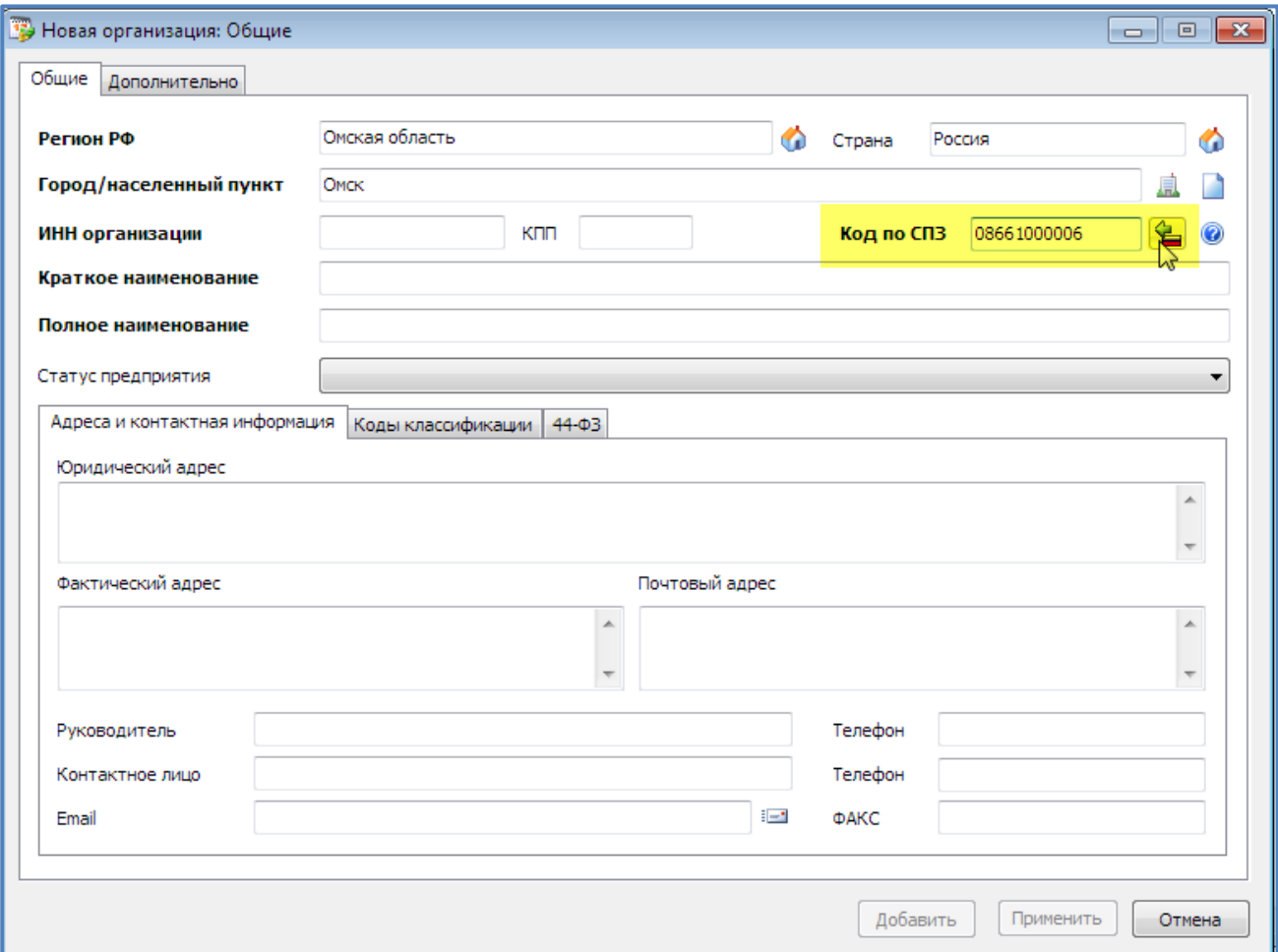

## 5. Изменены формы задания начальных условий при выгрузке план-графиков в формат Excel

Выгрузка плана возможна с множественным выбором по способу закупок и ответственному исполнителю.

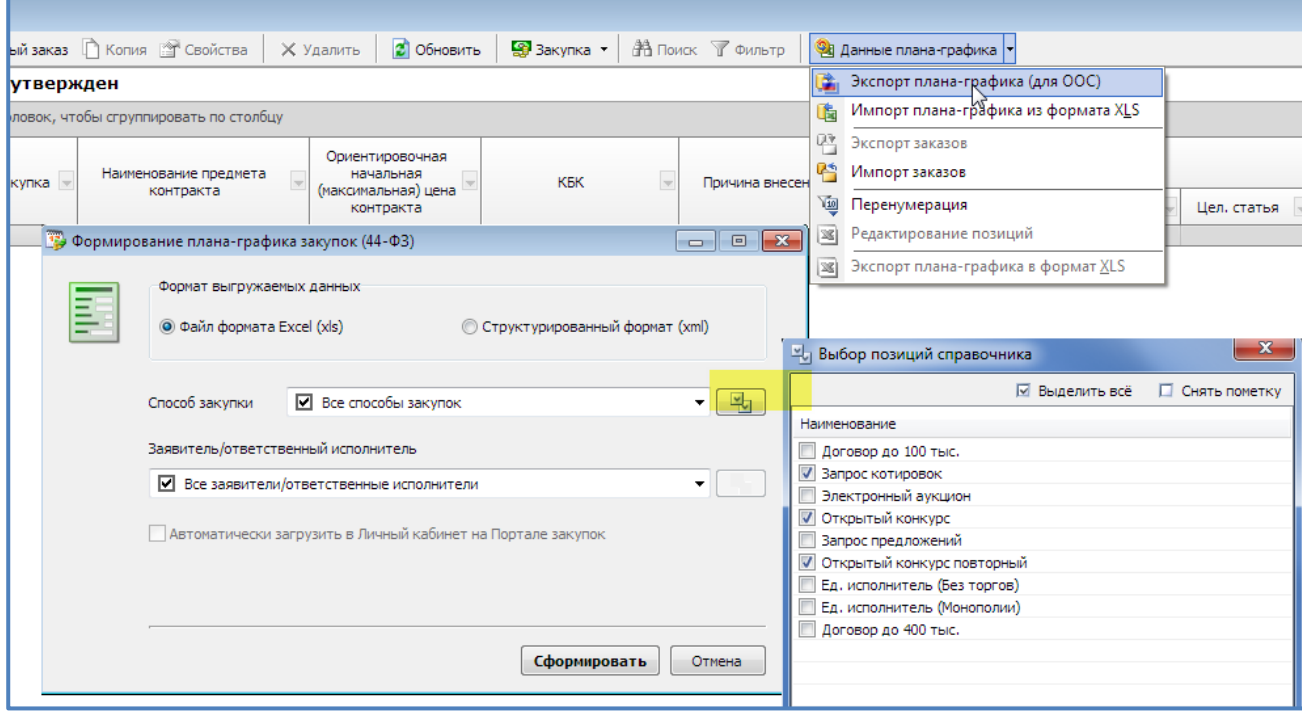

## 6. Добавлена Новая колонка в Реестре закупок: "Сумма внесённых изменений"

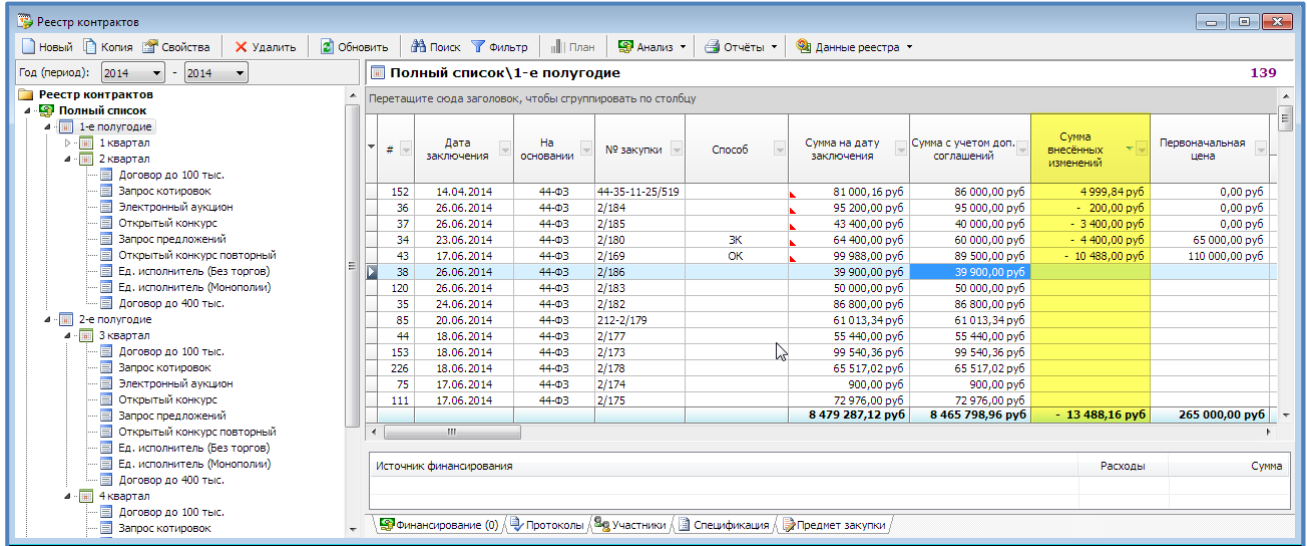

7. Добавлен ввод годового объёма закупок на 2015 год (в свойствах организации или в Параметрах программы на вкладке 44-ФЗ)

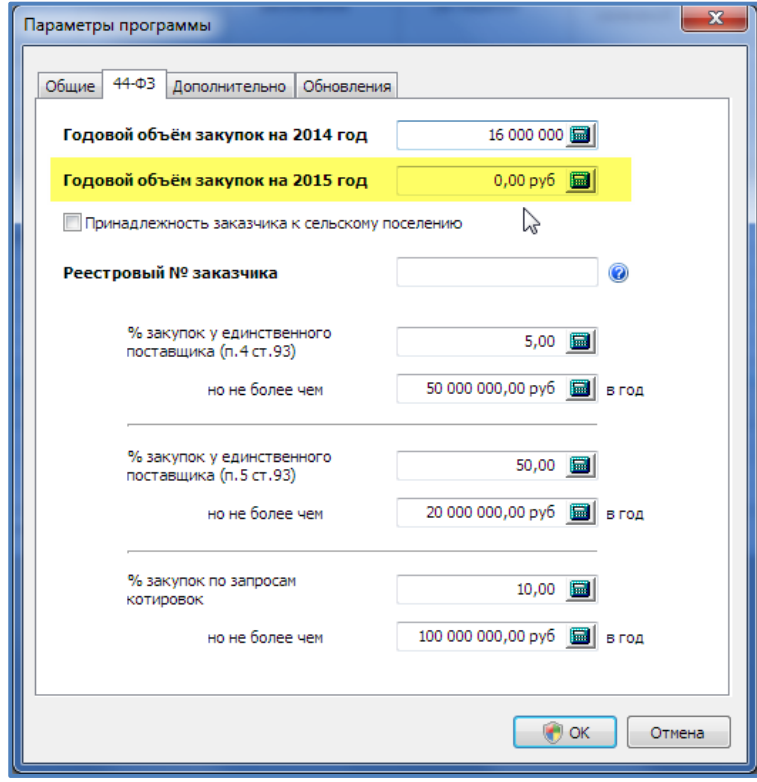

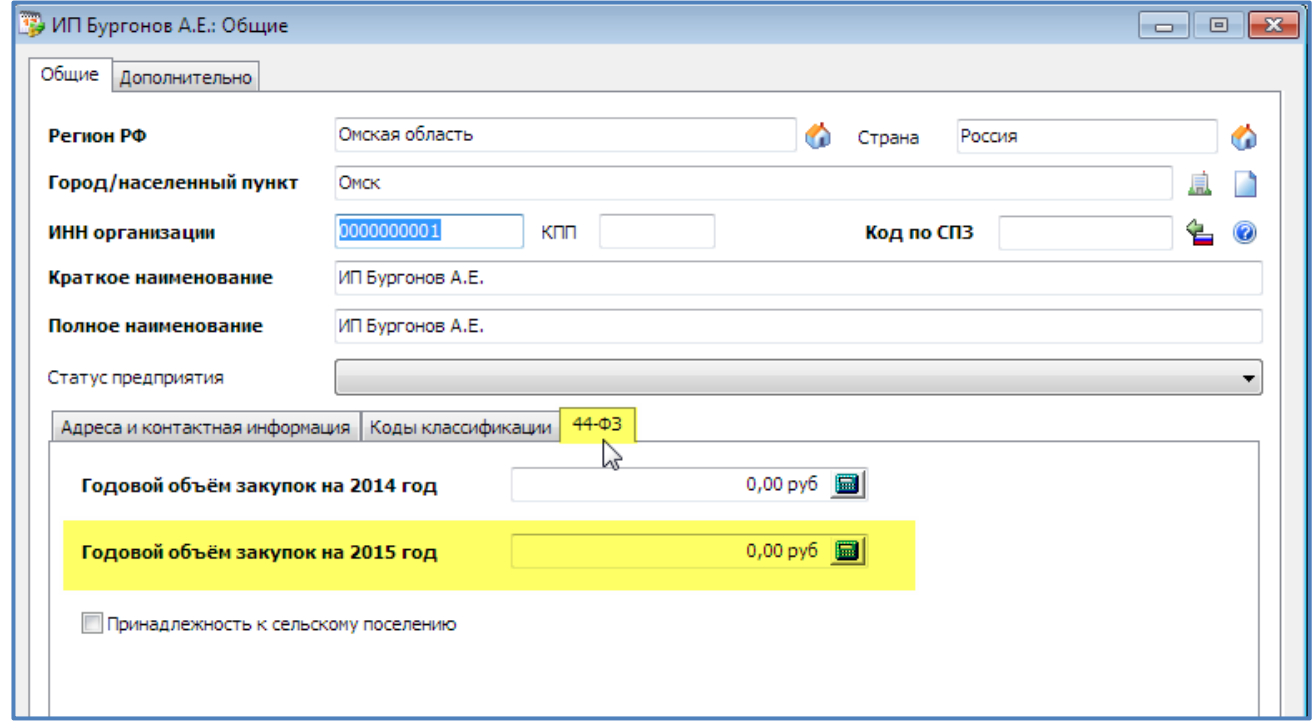

8. На форме "Реестр контрактов" при указании года(периода) есть возможность не указывать нижнюю границу диапазона для просмотра "потерявшихся" контрактов с датой заключения до 2010 года

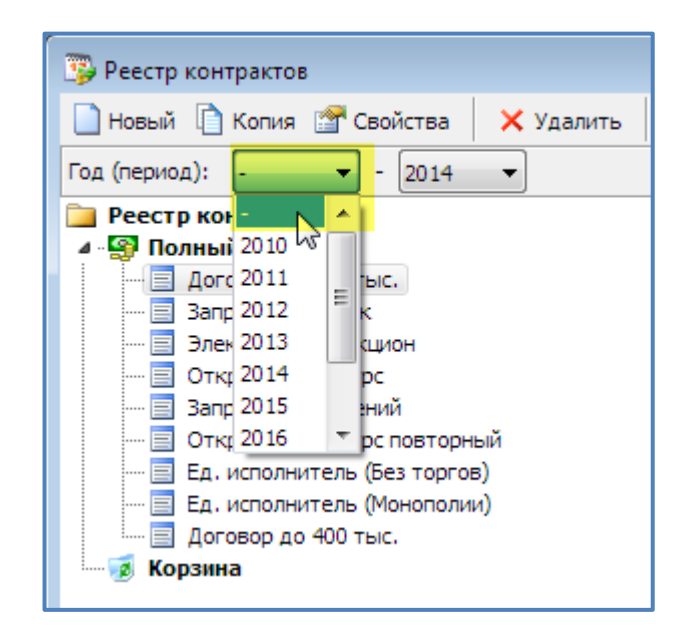